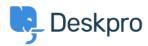

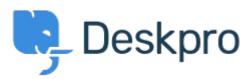

## manually set usersource\_sync time Report

- LS Lewis Stonier
- フォーラム名: #Feature Request

 $Currently\ users our ce\_sync\ runs\ at\ 1 am\ UTC,\ customers\ would\ like\ to\ set\ a\ time\ for\ the\ sync\ to\ run\ when\ auto\ sync\ is\ enabled.$ 

I would like to have the option to set the time that the job runs.